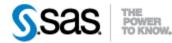

## SAS® Drug Development SAS Macro API 1.3 Release Notes November 20, 2013

The SAS® Drug Development Macro API release 1.3 is available for use with SAS® Drug Development Versions 4.3.1 and 4.3.2 and SAS® Drug Development Java API release 1.6.

The table below describes changes to the SAS® Drug Development Macro API in release 1.3:

| <b>Reference</b> # | Title                          | Description                                                                                                    |
|--------------------|--------------------------------|----------------------------------------------------------------------------------------------------|
| US5739             | sasdrugdev_getallusers         | Returns a SAS dataset that contains the metadata for all of the                                                                                                    |
|                    |                                | users defined within the system.                                                                                                    |
| US5742             | sasdrugdev_createuser          | Creates a user account within the system.                                                                                                    |
|                    |                                | NOTE: A SAS Drug Development application defect exists<br>which marks valid characters as invalid characters on the User<br>Edit screen. It is possible to create a user within the system with<br>this macro using characters such as "*", "/" and "\" in metadata<br>fields such as "First Name", "Last Name", Display Name",<br>"Department" and "Phone". This application defect will be fixed<br>in a future release of SAS Drug Development. It is<br>recommended to limit these characters in these particular<br>metadata fields to avoid confusion until the underlying defect is<br>resolved. |
| US5743             | sasdrugdev_deleteuser          | Deletes a user account from the system. Users that have logged<br>in are not eligible for deletion and can only be deactivated.                                                                                                    |
| US5741             | sasdrugdev_userexists          | Determines whether a user exists within the system.                                                                                                    |
| US6834             | sasdrugdev_getglobalprivileges | Returns a SAS dataset that contains the metadata for all of the global privileges available in the system.                                                                                                    |
| US6838             | sasdrugdev_adduserprivilege    | Assign a global privilege to a user in the system.                                                                                                    |
| US6839             | sasdrugdev_removeuserprivilege | Remove a global privilege from a user in the system.                                                                                                    |
| US6840             | sasdrugdev_isuserprivilege     | Determines whether a global privilege is assigned to a user.                                                                                                    |
| US5740             | sasdrugdev_getuserprivileges   | Returns a SAS dataset that contains the metadata for all of the global privileges assigned to a user within the system.                                                                                                    |
| US7013             | sasdrugdev_resetpassword       | Reset the password for a user in the system.                                                                                                    |
| US6843             | sasdrugdev_downloadfile        | Downloads a file to your local machine from the SAS Drug<br>Development repository.                                                                                                    |

| Reference # | Title                                                                                                    | Description                                                                                                    |
|-------------|----------------------------------------------------------------------------------------------------|----------------------------------------------------------------------------------------------------|
| US6923      | All macros: SAS macro variable<br>_SDDRC_ has been updated<br>All macros: SAS macro variable<br>_SDDMSG_ has been updated                                                          | The SAS macro variable _SDDRC_ has been updated for ALL<br>SAS Drug Development macros. The number of return codes has<br>been reduced for simplicity and grouped according to the <i>type</i> of<br>return code. Please see the <b>User's Guide</b> for additional details.<br>The SAS macro variable _SDDMSG_ has been updated for ALL<br>SAS Drug Development macros. The number of messages have<br>been reduced and have been updated for consistency of<br>tarminology.                                                                                                    |
|             | All macros generating SAS datasets                                                                                                    | terminology.<br>Many SAS dataset variables lengths and labels have been updated<br>for efficiency and consistency.                                                                                                    |
|             | sasdrugdev_getacls: SAS dataset<br>structure was changed for efficiency<br>and consistency                                                                                         | <ol> <li>Variable fullPath was renamed to path.</li> <li>Original variable path was removed.</li> <li>Variable ACEname was renamed to name.</li> <li>Variable principalType was renamed to aclPrincipalType.</li> <li>Variable principalName was renamed to aclPrincipalName</li> <li>Variables adminPermission, readPermission,<br/>writePropPerm, writeContentPerm and deletePermission<br/>were changed from Character types to Numeric types.</li> <li>Messages written to log during processing was reduced for<br/>simplicity.</li> <li>Owner value for DEFAULT ACL now displays <creator><br/>where appropriate.</creator></li> </ol> |
|             | sasdrugdev_getassignedmembers:<br>SAS dataset structure was changed<br>slightly.<br>sasdrugdev_getchildren: SAS dataset<br>structure was changed for efficiency<br>and consistency | <ol> <li>Variable descriptor was renamed to description.</li> <li>Variable fullPath was renamed to path.</li> <li>Original variable path was removed.</li> <li>Variable createdOn was renamed to created.</li> <li>Variable lastModifiedOn was renamed to lastModified.</li> <li>Variable propsLastModifiedBy was renamed to propertiesLastModifiedBy.</li> <li>Variable propertiesLastModified was added.</li> <li>Variable datePropertiesLastModified was added.</li> <li>Variable size was changed from Character type to Numeric type.</li> </ol>                                                                                        |
|             | sasdrugdev_getgroupmembers: SAS<br>dataset structure was changed<br>slightly.                                                                                                    | Variable <b>descriptor</b> was renamed to <b>description</b> .                                                                                                    |
|             | sasdrugdev_getproperties: SAS<br>dataset structure changed slightly.                                                                                                    | Variable <b>path</b> was added.                                                                                                    |
|             | sasdrugdev_getrolemembers: SAS<br>dataset structure was changed<br>slightly.                                                                                                    | Variable <b>descriptor</b> was renamed to <b>description</b> .                                                                                                    |
|             | sasdrugdev_getroles: SAS dataset structure was changed slightly.                                                                                                    | Variable <b>isInherited</b> changed from <b>Character</b> type to <b>Numeric</b> type.                                                                                                    |
|             | sasdrugdev_getversions: SAS dataset<br>structure was changed for efficiency<br>and consistency                                                                                     | <ol> <li>Variable fullPath was renamed to path.</li> <li>Original variable path was removed.</li> <li>Variable createdOn was renamed to created.</li> <li>Variable lastModifiedOn was renamed to lastModified.</li> <li>Variable propsLastModifiedBy was renamed to</li> </ol>                                                                                                    |

| Reference # | Title | Description                                                 |
|-------------|-------|-------------------------------------------------------------|
|             |       | propertiesLastModifiedBy.                                   |
|             |       | 6. Variable <b>propertiesLastModified</b> was added.        |
|             |       | 7. Variable datePropertiesLastModified was added.           |
|             |       | 8. Variable size was changed from Character type to Numeric |
|             |       | type.                                                       |